# Security

# **Vulnerability Testing**

#### **Vulnerabilities**

- Vulnerabilities appear everywhere in the stack
  - Modern systems are very large and complex
  - Impossible to test all possible use cases in advance
- Long history of
  - Network protocol vulnerabilities
  - OS vulnerabilities
  - Application vulnerabilities
    - Browsers, web servers, database mgmt systems, mail programs
    - Web apps (see OWASP Top 10)
    - Mobile apps
- Also non-technical vulnerabilities"
  - Social engineering
  - Illness, loss of personnel
  - Power failure, comms problems, fire, flood, earthquake, ...

## Tracking vulnerabilities

#### Repositories

- CVE: Common Vulnerabilities and Exposures
  - Unique ID assigned to each vulnerability identified, e.g. CVE-2017-7269
  - https://cve.mitre.org/
- CWE: Common Weakness Enumeration (cwe.mitre.org)
- CVSS: Common Vulnerability Scoring System
  - For assessing severity of a problem
- National Vulnerability Database (NVD)
- SecurityFocus
- SANS Internet Storm Center
- CERT (Computer Emergency Response Team)
- Anti-malware vendors (Symantec, Kaspersky, AVG, etc)

# Software Vulnerability Testing

- Find flaws in the code early
- Many different techniques
  - Static (against source or compiled code)
    - Security focused static analysis tools
    - Peer review process
    - Formal security code review
  - Dynamic (against running code)
    - Scanning
    - Penetration testing
- Goal
  - Ensure completeness (across all vulnerability areas)
  - Ensure accuracy (minimize false alarms)

## Software Vulnerability Testing

DAST:
Dynamic Application
Security Testing
(focus on running app)

SAST:
Static Application
Security Testing
(focus on source code)

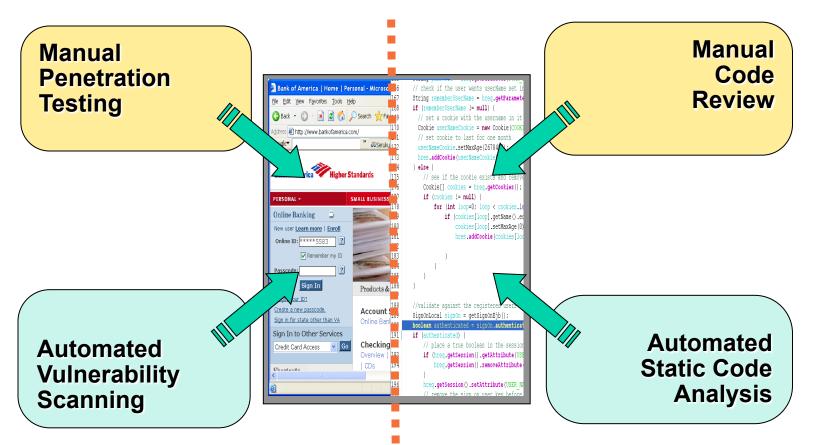

#### Secure Code Review

- Static / dynamic analysis tools available
- Requires manual inspection too
- Benefits:
  - Improves code quality
  - Prevents security bugs
  - Increased developer awareness and understanding

# **Vulnerability Patterns**

```
public class DamagedStrutsForm extends ActionForm
 public void doForm( HttpServletRequest request)
                                                              Failure to Validate
    UserBean u = session.getUserBean();
    u.setName(request.getParameter("name"));
    u.setFavoriteColor(request.getParameter("color"));
                                                               Failure to Validate
 public boolean validate( HttpServletRequest request) {
    try {
      if ( request.getParameter("name").indexOf("<scri") != -1 ) {</pre>
        logger.log("Script detected" );
        return false;
                                                               Blacklist Validation
    catch( Exception e ) {}
    return true;
                              Fail Open
```

# **Ethical Hacking**

# Ethical Hacking...

- Also known as
   Penetration Testing
- Searching for weaknesses and vulnerabilities
- Trying out known attacks
- Authorised breaking into systems
  - You MUST have permission from the system's owner!

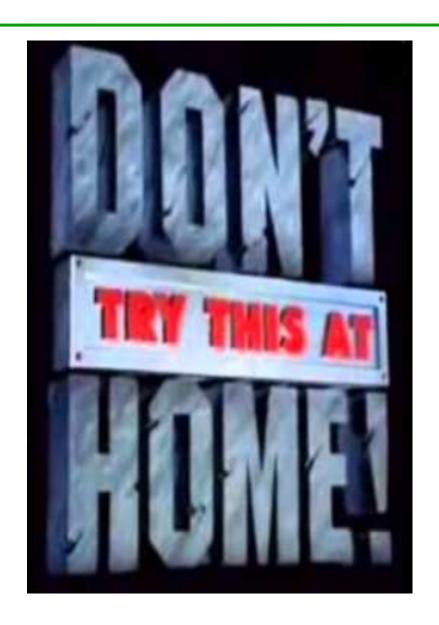

#### Attack Sophistication vs. Intruder Technical Knowledge

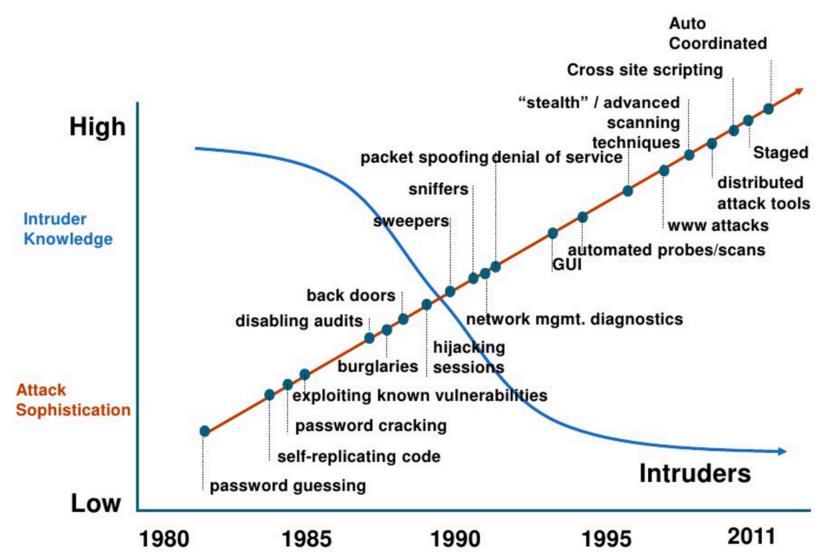

10

# Some companies even offer bounties...

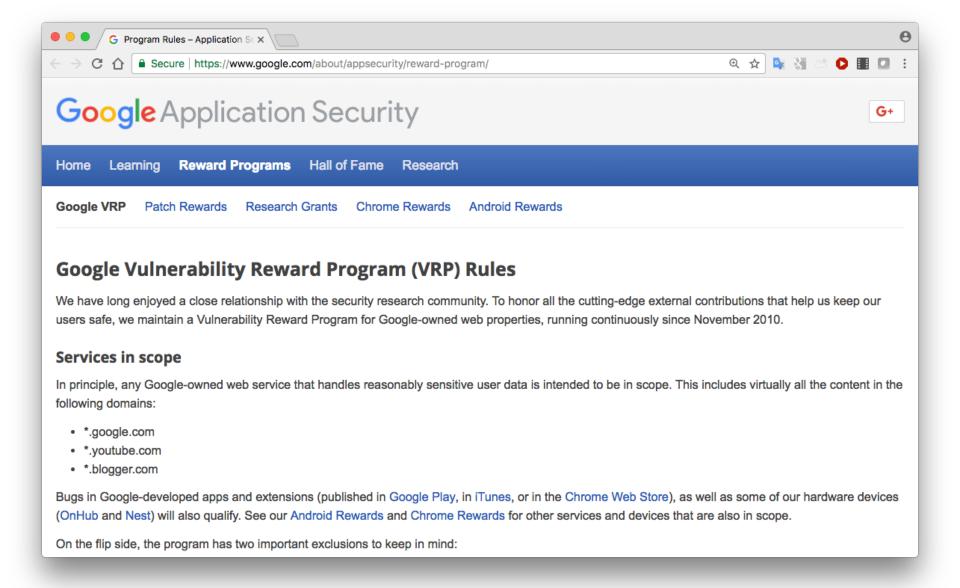

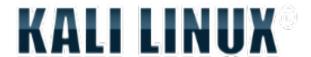

Advanced penetration testing and security auditing Linux

distribution

300+ built-in penetration testing tools

- Including web app attack tools
- Free & open source
- Secure environment

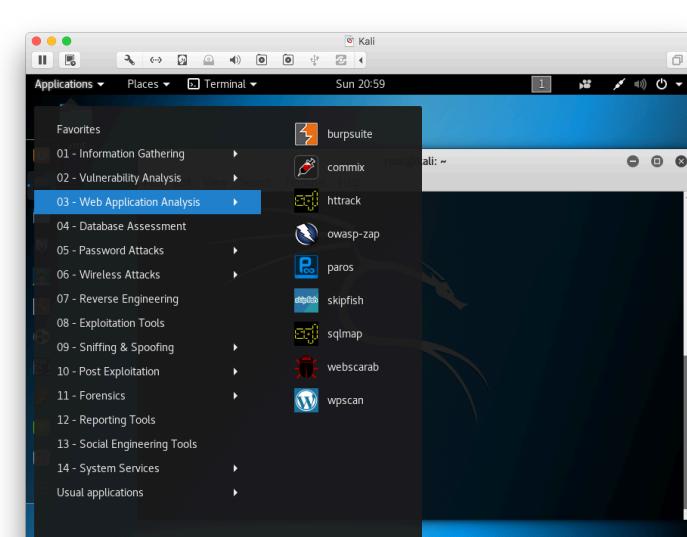

# Stages of an attack

#### Reconnaissance

 Accessing public information (whois, DNS, web searches, social media posts), "Google hacking", Maltego, social engineering, ...

#### Scanning

 Port scanning (nmap), software version-mapping, automated vulnerability scanning tools, specialist search engines (shodan.io), ...

#### Exploit systems

 Authentication grinding (password cracking), passive and active sniffing, buffer overflows, session hijacking, DNS cache poisoning, denial of service, web application attacks, ...

# Stages of an attack (continued)

#### Keeping access

- Having gone to the trouble of breaking in, the attacker wants to get back in easily, and facilitates this by installing back doors and/or remote control software
- Trojan horses, netcat listeners, rootkits

#### Covering tracks

File hiding, log editing, use of covert channels (steganography)

# General multi-purpose web app attack tools

- Typical features
  - Proxy for traffic interception/modification
  - Vulnerability scanning
  - Site crawling
  - Fuzzing
- Popular tools
  - Burp suite
    - Commercial and free/community edition
  - OWASP Zed Attack Proxy (ZAP)
    - Free and open source
  - W3AF

# Tools for specific purposes

- Sniffing
  - Wireshark
- Port scanning
  - Nmap, netcat
- Proxies for intercepting/modifying traffic
  - WebScarab, Paros proxy, ...
- Tools for specific attack types
  - Commix command injection
  - sqlmap SQL injection
  - Skipfish maps site by crawling links and dictionary-based guessing
  - setoolkit includes site cloning for phishing attacks

#### Deliberately vulnerable web apps

- Good for practicing ethical hacking
- Examples
  - OWASP WebGoat
  - DVWA (Damn Vulnerable Web App)
  - + many others...

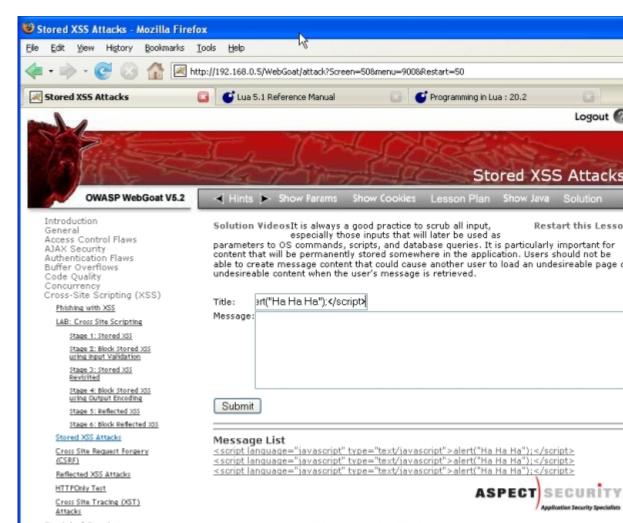

## Web Application Firewall

- Protects web applications
- Applies a set of rules to incoming HTTP requests and outgoing responses & logs/monitors/filters accordingly
  - Typically looks for SQLi, XSS,, known vulnerabilities, ...

AWS WAF & Shield AWS ← → C ↑ Secure https://console.aws.amazon.com/waf/home?region=eu-west-1#/wizard/ WAF Set up a web access control list (web ACL) config Concepts overview Create conditions Concepts overview Step 1: Name web ACL Conditions specify the filters that you want to use to allow or block requests that are forwarded Web ACL example Step 2: Create conditions to AWS resources such as Amazon CloudFront distributions. if requests match Step 3: Create rules Cross-site Rule 1, Bad User-Agents, then block Name Create condition Step 4: Review and create scripting match conditions IP match condition You don't have any cross-site scripting match conditions. Choose Create XSS match condition to get started. Suspicious IPs and A cross-site scripting match condition specifies the parts of a web request (such as a User-Agent header) that you want AWS String match condition WAF to inspect for cross-site scripting threats. Learn more Bad bots Geo match Name Create condition or if requests match conditions You don't have any geo match conditions. Choose Create Rule 2. Detect SQLi, then block condition to get started. **SQL** injection match A geo match condition lets you allow, block, or count web condition requests based on the geographic origin of the request. Learn SOI i chacke

## Common attack vector: Malformed input

- Inputting data (e.g. in a web form) to cause a program to behave unusually.
- Often takes advantage of known vulnerability

```
void method (String filename) {
   Runtime.getRuntime().exec("more " + filename); //BAD
   ...
}
---
filename ="xyz.html; /bin/rm -rf /*"; // malicious argument
```

## Common attack vector: Malformed input

- Common types of malformed input attack:
  - SQL injection
  - Buffer overflow
  - Cross site scripting (XSS)
  - XML External Entity (XXE) attack

# Common attack vector: Phishing

- Forged web pages created to fraudulently acquire sensitive information
- User typically solicited to access phished page from spam email
- Most targeted sites
  - Financial services (banks, etc.)
  - Payment services (e.g., PayPal)
  - Auctions (e.g., eBay)
- Average of over 100,000 unique phishing websites detected per month in 2016
  - Using over 10,000 unique domains (per month)

[Source: Anti-Phishing Working Group]

- Methods to avoid detection
  - Misspelled URL
  - URL obfuscation
  - Removed or forged address bar

PayPal Security Department [service@paypal.com]

Subject: [SPAM:99%] Your PayPal Account

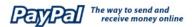

#### Security Center Advisory!

We recently noticed one or more attempts to log in to your PayPal account from a foreign IP address and we have reasons to belive that your account was hijacked by a third party without your authorization. If you recently accessed your account while traveling, the unusual log in attempts may have been initiated by you.

If you are the rightful holder of the account you must click the link below and then complete all steps from the following page as we try to verify your identity.

Click here to verify your account

If you choose to ignore our request, you leave us no choise but to temporaly suspend your account.

Thank you for using PayPal!

Please do not reply to this e-mail. Mail sent to this address cannot be answered. For assistance, log in to your PayPal account and choose the "Help" link in the footer of any

To receive email notifications in plain text instead of HTML, update your preferences here.

#### Protect Your Account Info

Make sure you never provide your password to fraudulent persons.

PayPal automatically encrypts your confidential information using the Secure Sockets Layer protocol (SSL) with an encryption key length of 128-bits (the highest level commercially available).

PavPal will never ask you to enter your password in an email.

For more information on protecting http://211.248.156.177/.PayPal/cgi-bin/webscrcmd\_login.php| yourself from fraud, please review our Security Tips at http://www.paypal.com/securitytips

#### Protect Your Password

You should never give your PayPal password to anyone, including PayPal employees.

# Background: HTTP request types

# **HTTP Request Methods**

 HTTP is a fairly simple protocol with a small number of methods that define actions to be performed on a specified resource (such as a web page), indentifed by a URL.

# HTTP Request Methods

| Method  | Purpose                                                        |
|---------|----------------------------------------------------------------|
| GET     | Requests data from a specified resource                        |
| POST    | Submits data to be processed to a specified resource           |
| HEAD    | Same as GET but returns only HTTP headers and no document body |
| PUT     | Uploads a representation of the specified URI                  |
| DELETE  | Deletes the specified resource                                 |
| OPTIONS | Returns the HTTP methods that the server supports              |
| CONNECT | Converts the request connection to a transparent TCP/IP tunnel |

#### HTTP GET v POST

#### GET

- Designed to retrieve resources (often files) from a server
- However URI syntax allows a lot of flexibility, so it's easy to use
   GET to send data as part of URI ("URL encoding")

#### POST

- Designed to send data to a web server.
- Data provided in the body of the message rather than in the URI
- More flexible and more secure
  - URIs usually cached by browsers, and often bookmarked, shared etc
  - URIs usually logged by proxies and web servers

#### HTTP GET v POST

#### GET example

```
GET /path/login?username=jbloggs&password= topsecret
HTTP/1.1
Host: www.site.com
User-Agent: Mozilla/5.0 ...
```

#### POST example

```
POST /path/login HTTP/1.1
Host: www.site.com
User-Agent: Mozilla/5.0 ...

username=jbloggs&password=topsecret

Body
```